## **Cinquecento** A Programming Language for Debugging

Dan Ridge and Vic ZandyIDA/CCS

## **Overview**

- Audience: low-level HPC hackers
	- **Links of the Company** Developers of HPC tools, runtimes, schedulers, filesystems, ...
	- **Links of the Company** E.g., paradyn, dyninst, upc, xcpu, bproc, proverb, rocks, ckpt, ...
- $\bullet$  Cinquecento: New language for debugging systems
	- **Links of the Company** Programs that observe and analyze execution of programs
	- –For: reproducing and diagnosing bugs; validation; regression tests
	- –A tool for people who build tools

## Why a Language?

HPC hacker purgatory:

- 1. System does the wrong thing.
- 2. Immediate cause: insane state.
- 3. How did that happen?
- 4. Re-run, *periodically verifying consistency of data structures*.
- 5. Resolve bug; repeat.

## Why a Language?

HPC hacker purgatory:

- 1. System does the wrong thing.
- 2. Immediate cause: insane state.
- 3. How did that happen?
- 4. Re-run, *periodically verifying consistency of data structures*.
- 5. Resolve bug; repeat.

We want to automate step #4.

#### Idea #1: Speak Target Language

Speak the language of the target program

- Complex data is most easily traversed in native language $\bullet$
- When life gets hard, we usually compile in new debugging code $\bullet$
- $\bullet$ Our native language: **C**

#### Idea #1: Speak Target Language

Speak the language of the target program

- Complex data is most easily traversed in native language $\bullet$
- When life gets hard, we usually compile in new debugging code $\bullet$
- $\bullet$ Our native language: **C**

dtab[c->type]->dc != 'M'

#### Idea #1: Speak Target Language

Speak the language of the target program

- Complex data is most easily traversed in native language $\bullet$
- When life gets hard, we usually compile in new debugging code•
- $\bullet$ Our native language: **C**

```
dtab[c->type]->dc != 'M'/* get size of result */\frac{1}{2} size = 0;
i = 0;
\logcmd = *data++;size | = (cmd&0x80) < i;
        i \neq 7:
 } while((cmd&0x80) && data < top);
```
#### Idea #2: Domains

- $\bullet$  Most systems have multiple, distributed processes
	- we need a way to interact with each one
- $\bullet$  Many systems are heterogeneous
	- in executables, OS, architecture, quirks of debug interface, ...
	- too much variety to bake assumptions into tool or languag e
- $\bullet$  Domain: first-class, programmable representation of target program
	- first-class: many, named, stored in data structures
	- programmable: you can implement new ones in Cinquecento!

#### Idea #2: Domains

- $\bullet$  Most systems have multiple, distributed processes
	- we need a way to interact with each one
- $\bullet$  Many systems are heterogeneous
	- in executables, OS, architecture, quirks of debug interface, ...
	- too much variety to bake assumptions into tool or languag e
- $\bullet$  Domain: first-class, programmable representation of target program
	- first-class: many, named, stored in data structures
	- programmable: you can implement new ones in Cinquecento!

Key design in Cinquecento: C-based interface to domains

typedef struct Node Node;struct Node {int v; Node \*next;};Your data structure (C type):

Your data (C symbol): Node \*head; // a list

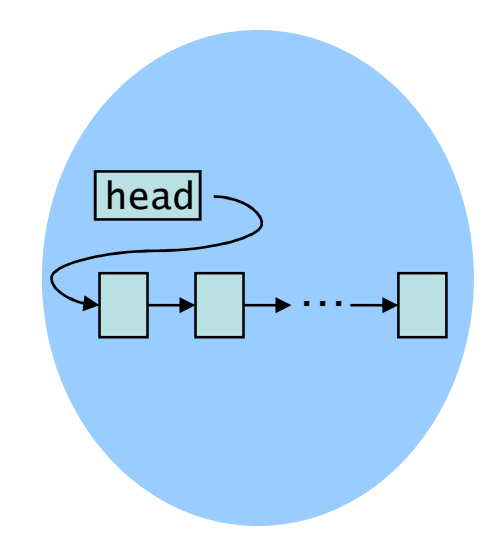

typedef struct Node Node;struct Node {int v; Node \*next;};Your data structure (C type):

Your data (C symbol): $\frac{1}{2}$  Node \*head; // a list

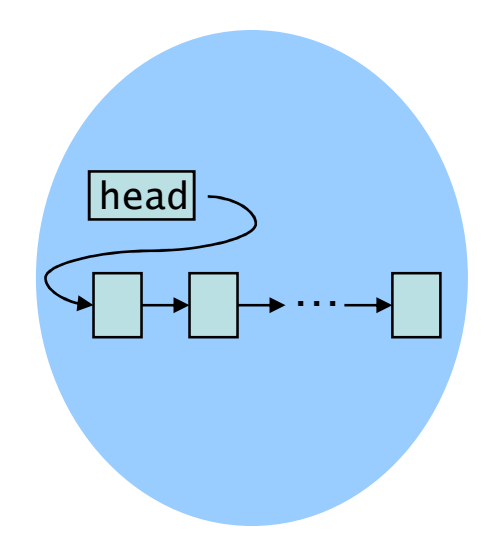

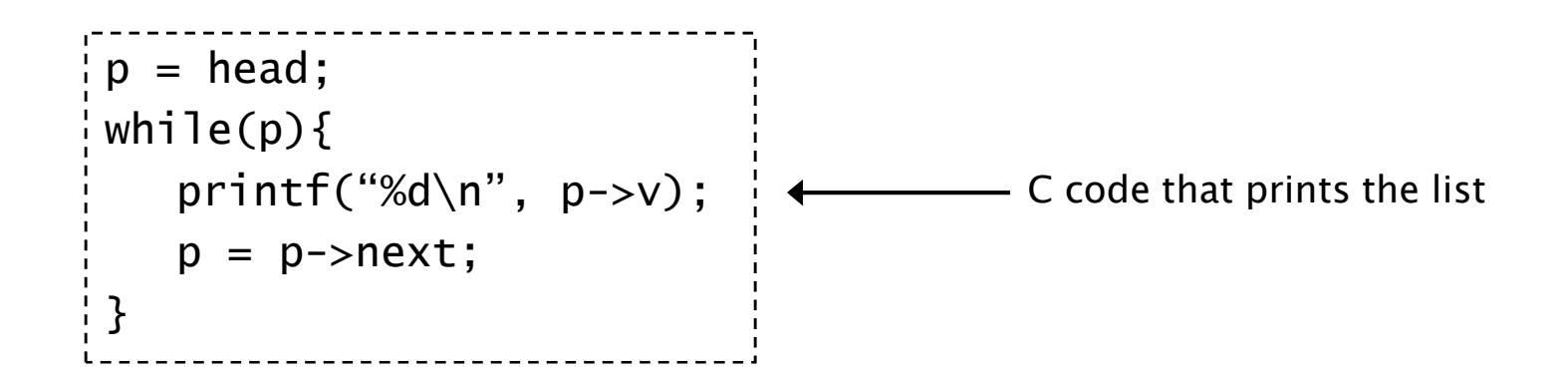

typedef struct Node Node;struct Node {int v; Node \*next;};Your data structure (C type):

Your data (C symbol): $\frac{1}{2}$  Node \*head; // a list

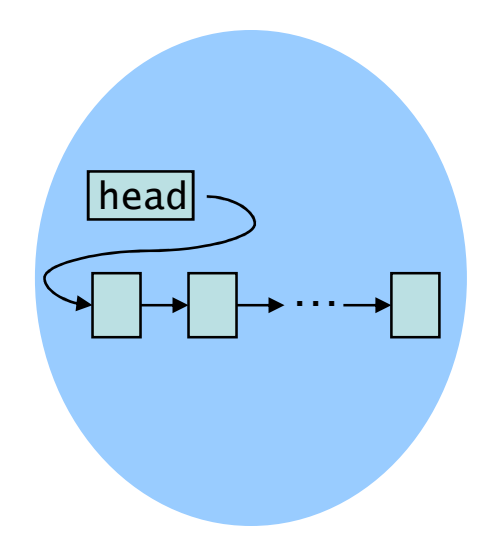

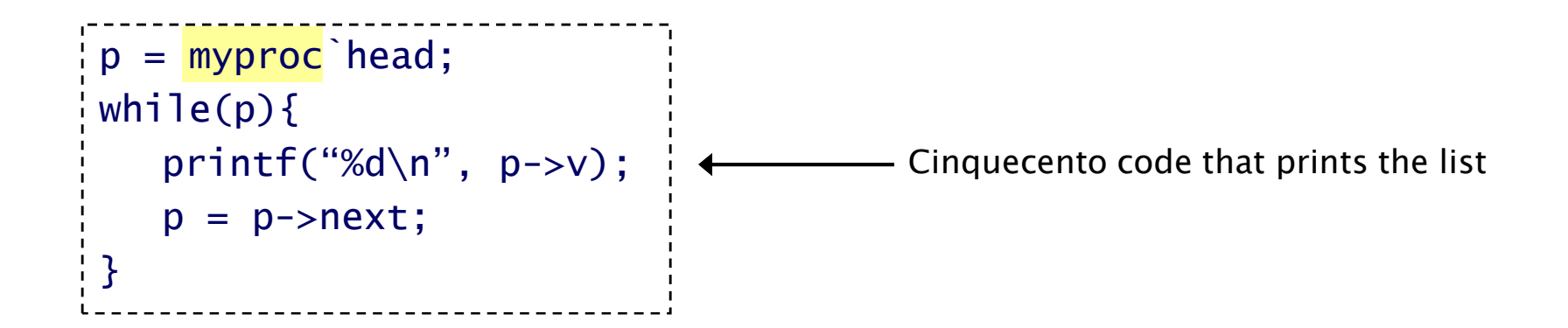

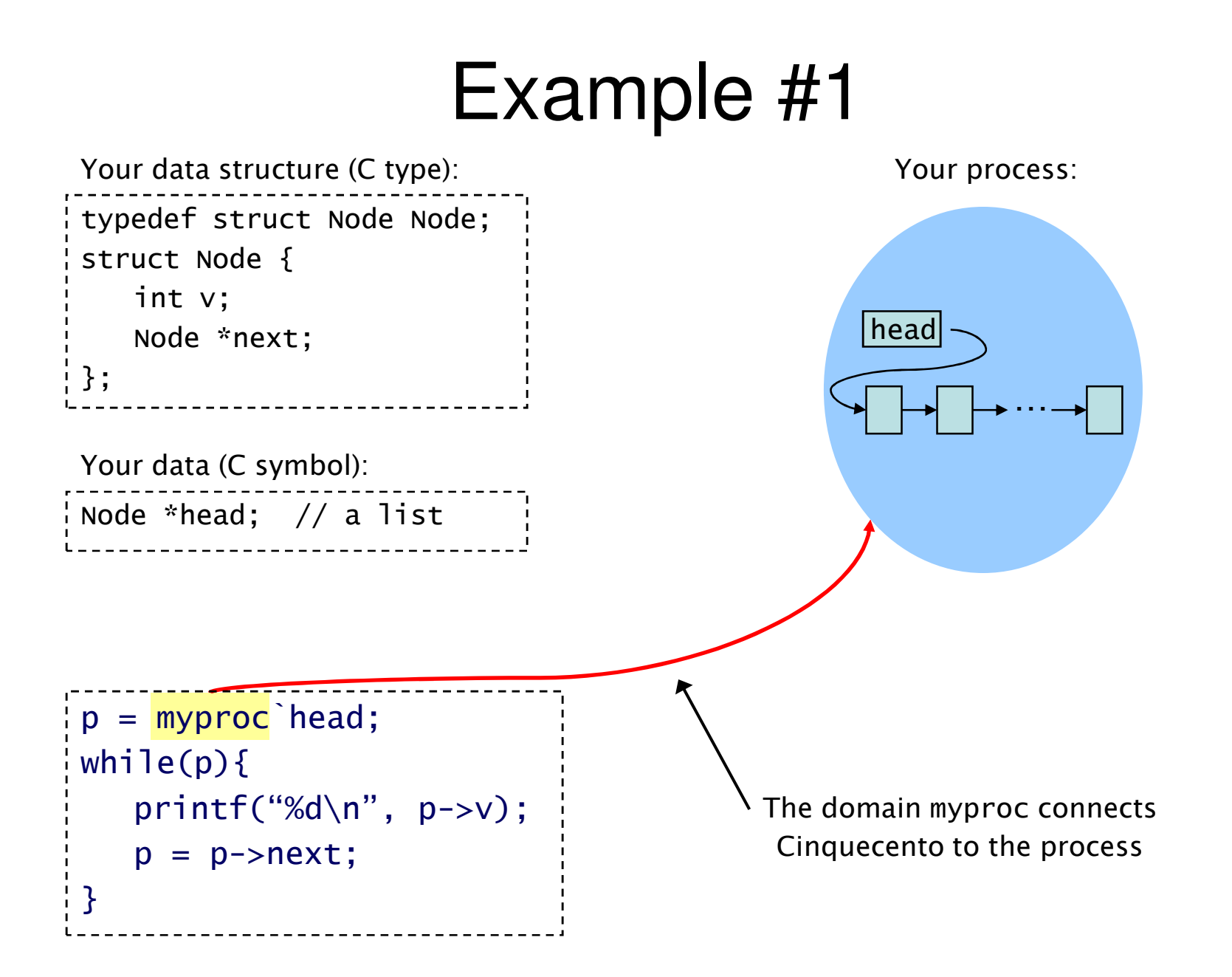

```
typedef struct Node Node;struct Node {int v;
Node *next;};Your data structure (C type):Your data (C symbol):ap = head of list Abp = head of list B
while(ap || bp){if('ap || 'bp || ap->v != bp->v) | \longleftrightarrow C idiom for comparing two lists
         error("mismatch!");
ap = ap->next, bp = bp->next;} |Node *head; // a list
```
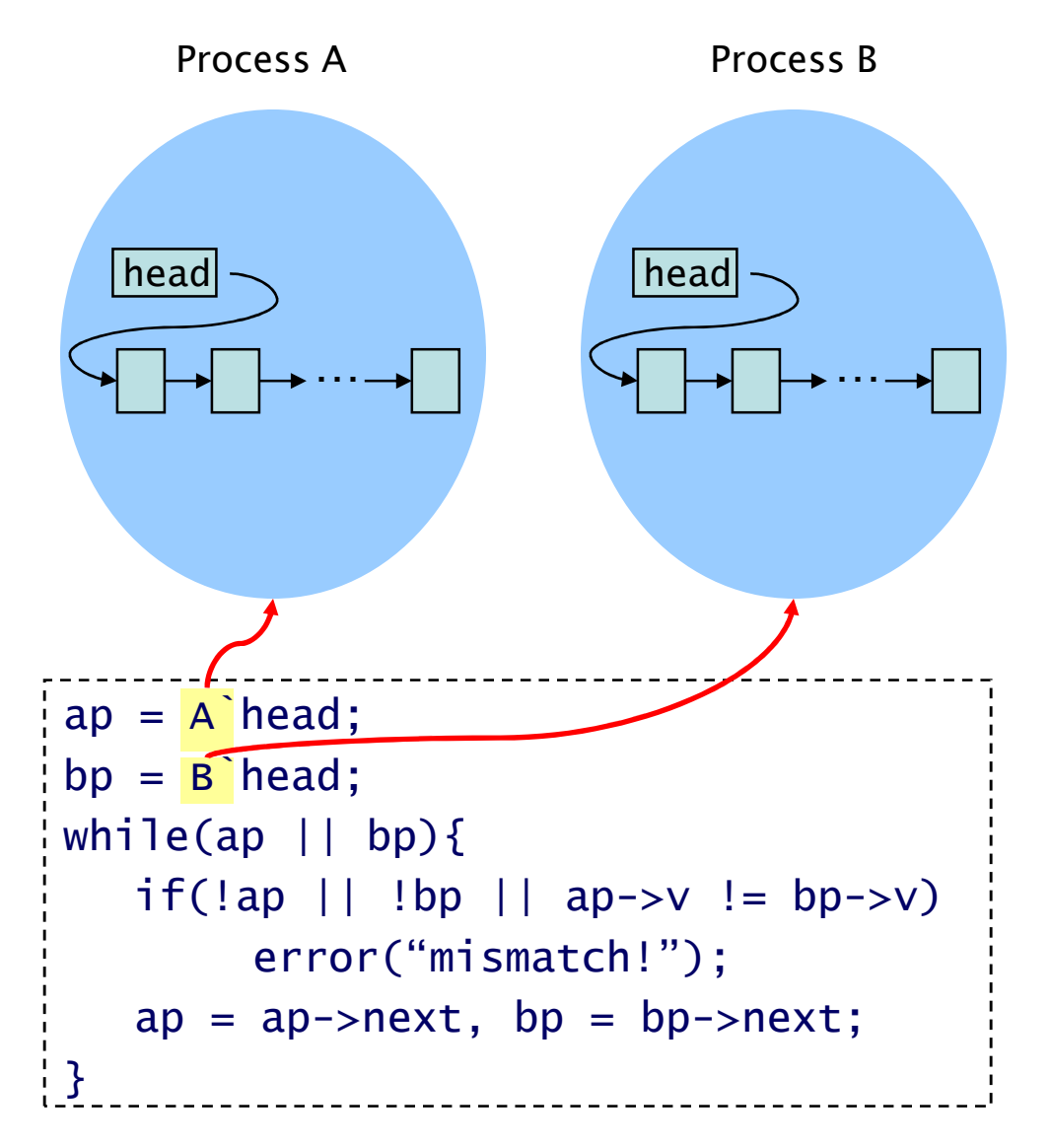

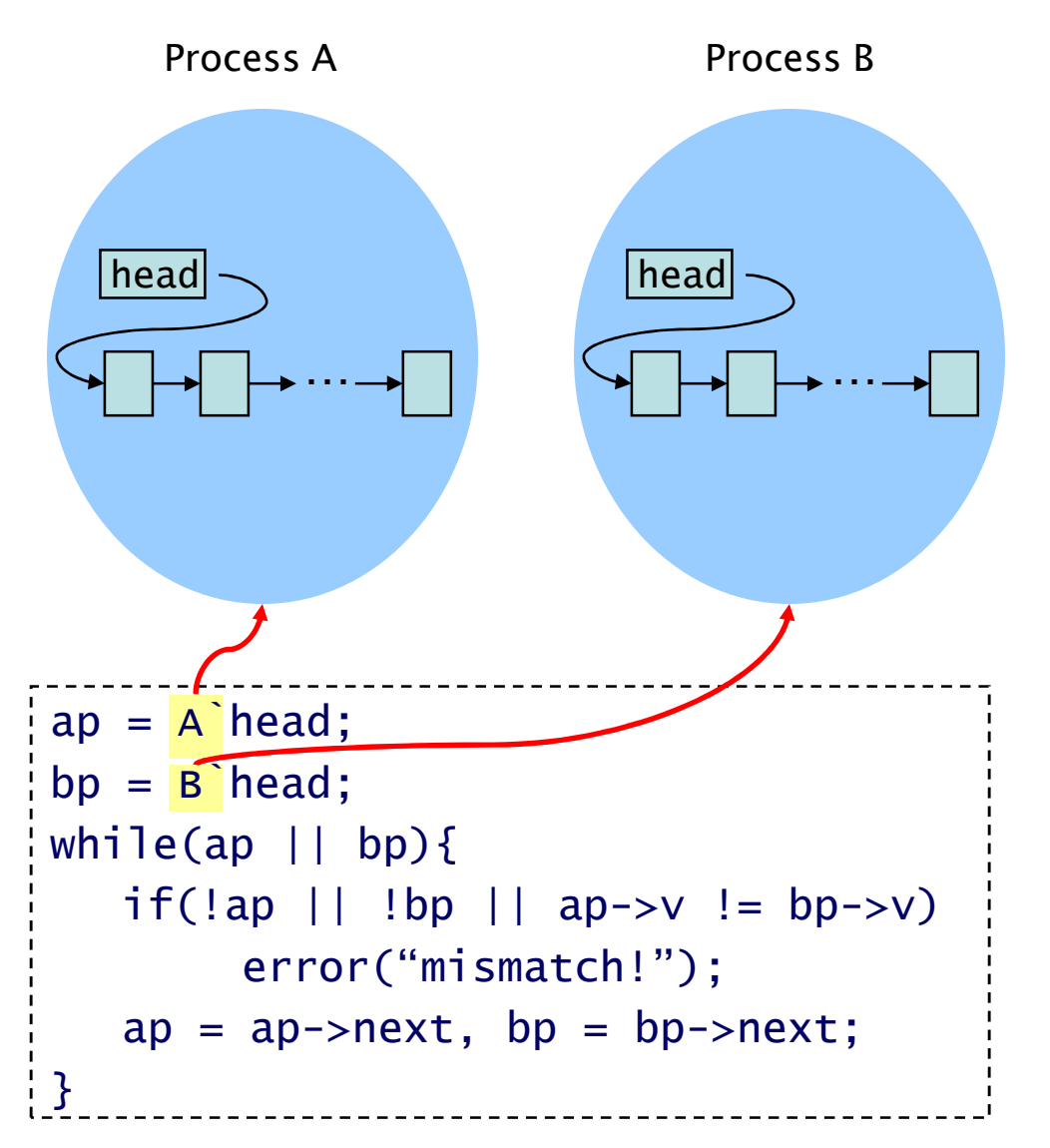

Possible variations on A vs. B:

- • Same input, different revisions of program
- • Same program, different inputs
- 32-bit x86 vs. 64-bit MIPS•
- • Same process, different points in time
- Live process vs. core dump•

#### Your data structure (C type):

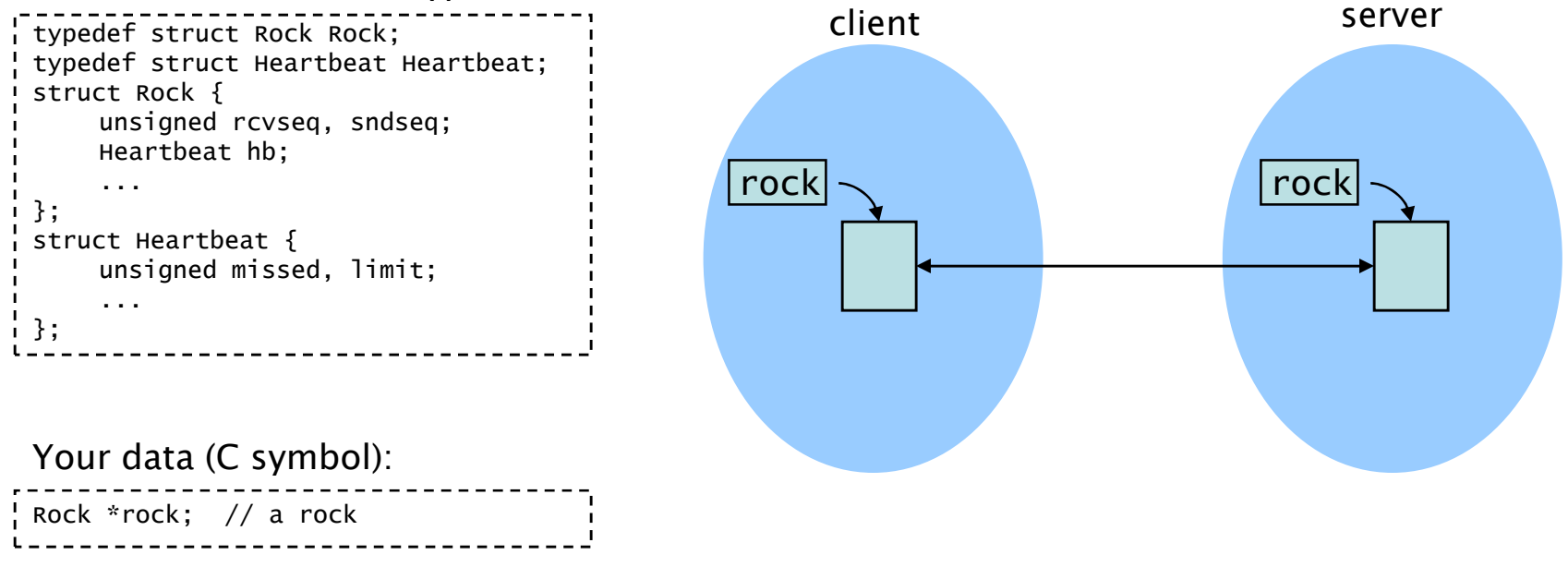

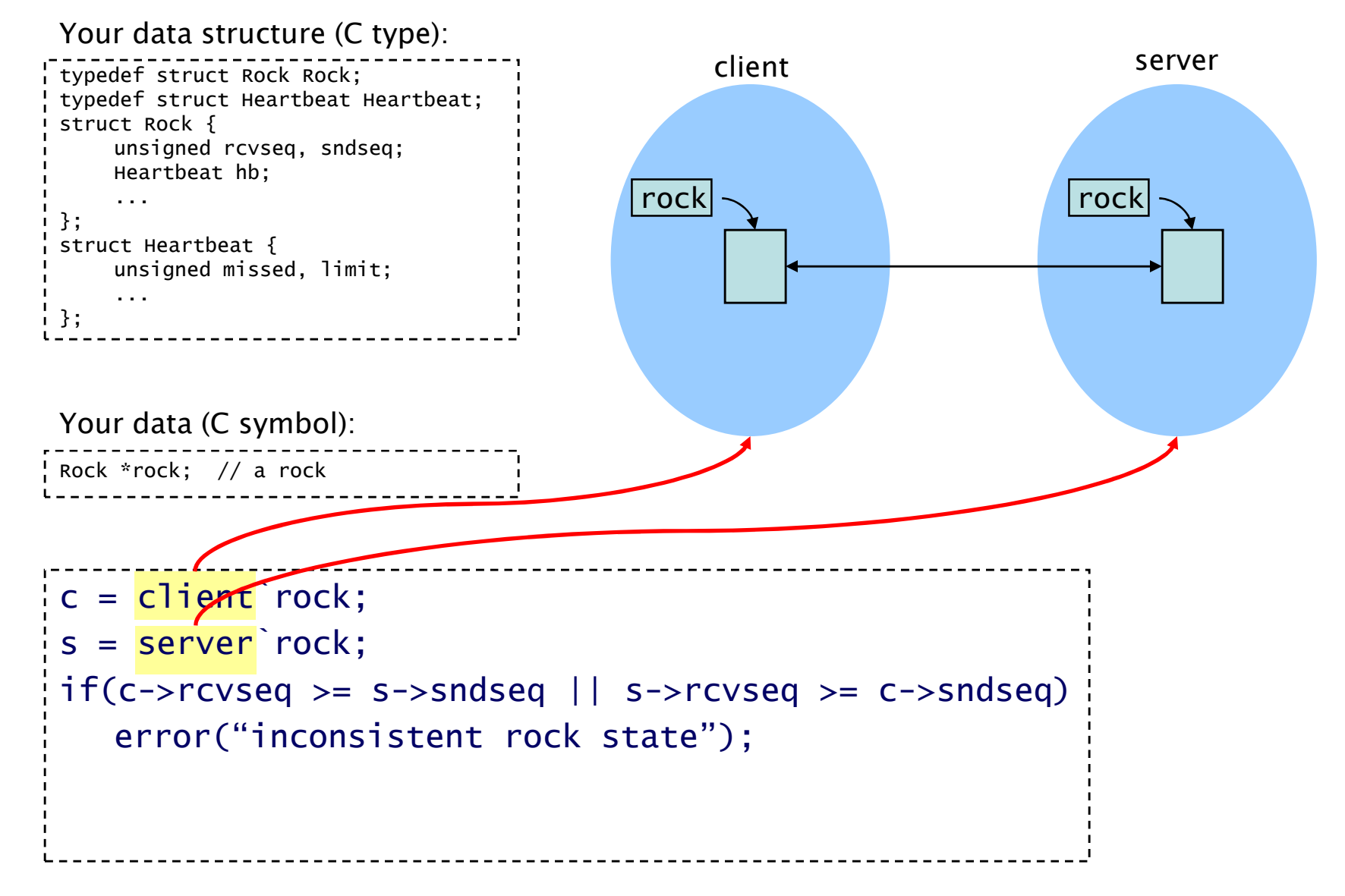

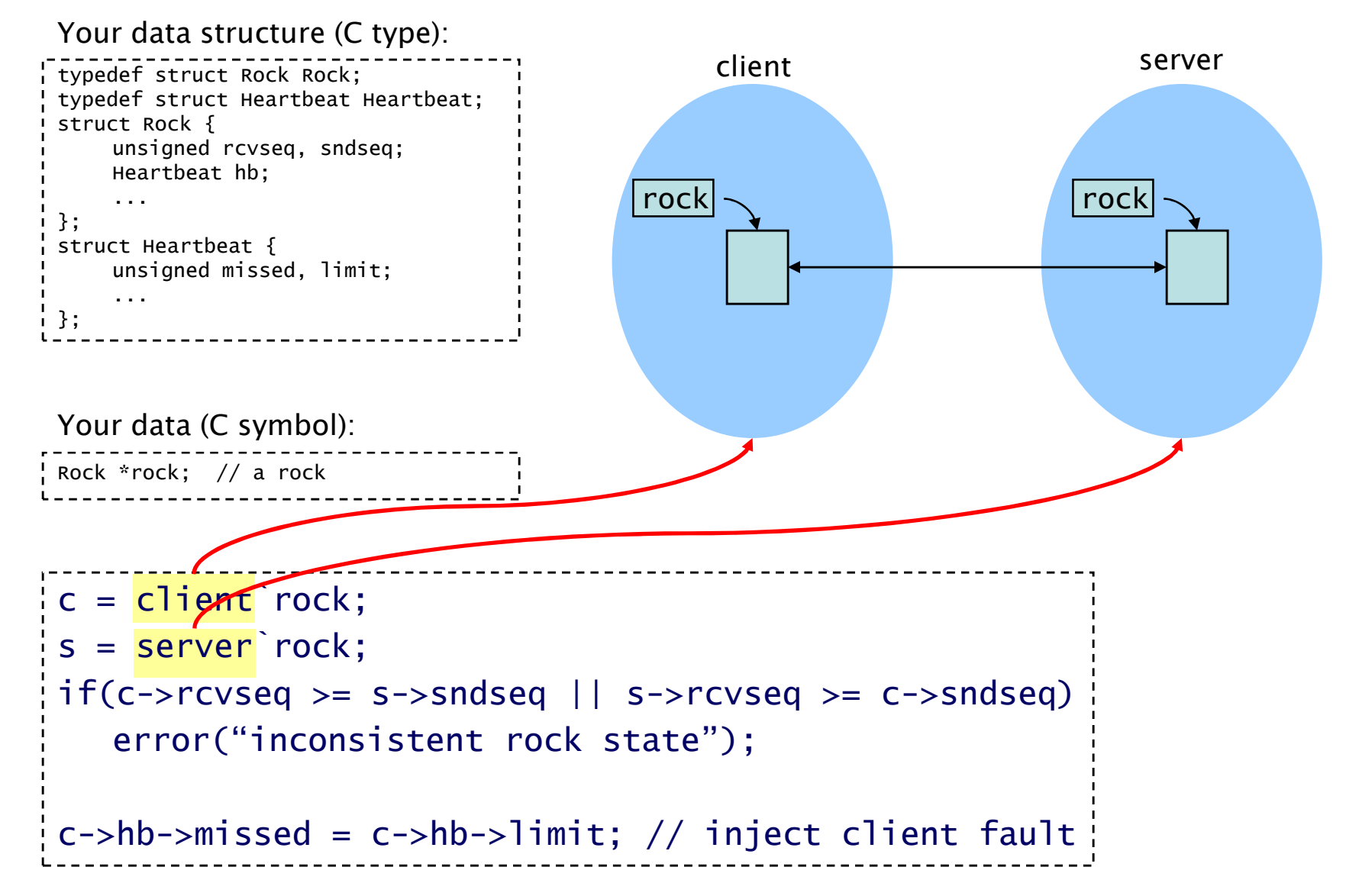

## C in Cinquecento

- $\bullet$  Expression syntax and semantics are generally standard (C99)
	- Evaluation conforms to machine of target program
- $\bullet$ Identifiers and type names extended with *domain resolution operator* 
	- $-$  dom  $x$ (variable reference)
	- dom`MaxBuf(enum constant)
	- struct dom Node (tagged type name)
	- dom`void\*(base type name)
	- dom`Node(typedef type name)
- $\bullet$ Control statements are standard (if, switch, for, while, do)
- $\bullet$ Types are defined in an extension of C (@names)
- $\bullet$ Real difference: Functions and variables work like Scheme, not C

## C Values

• Values read from domains are called *cvalues* p = myproc`head; // p is a cvalue

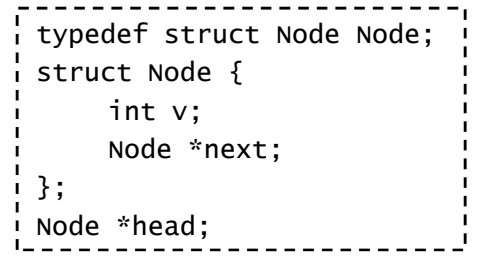

- $\bullet$  Like ordinary C rvalues, cvalues have a C type and valueprint(p); // prints some address  $\textsf{print}(\textsf{typeof(p)}); \text{\hspace{15pt}} \text{\hspace{15pt}} // \text{\hspace{15pt}} \text{\hspace{15pt}} \text{\hspace{15pt}} \text{\hspace{15pt}} \text{\hspace{15pt}} if \text{\hspace{15pt}} \text{\hspace{15pt}} \text{\hspace{15pt}} \text{\hspace{15pt}} \text{\hspace{15pt}} \text{\hspace{15pt}} \text{\hspace{15pt}} \text{\hspace{15pt}} \text{\hspace{15pt}} \text{\hspace{15pt}} \text{\hspace{15pt}} \text{\hspace{15pt}} \text{\hspace{15pt}} \text{\$
- $\bullet$  Cvalues also have a reference to the domain they came fromprint(domof(p)); // prints "myproc"
- $\bullet$ This idea minimizes domain clutter in expressions and functions

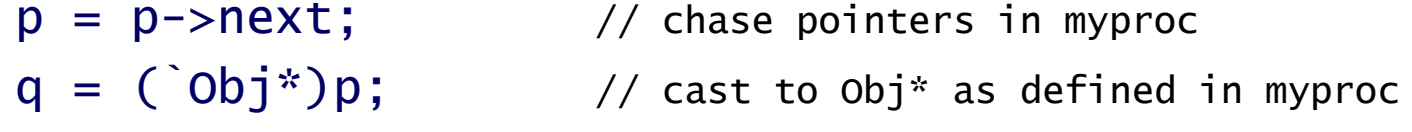

## The rest of the language

- $\bullet$  Debugging is incremental, interactive, prototype driven
	- We want a scripting language
	- An excellent scripting language: **Scheme**!
- $\bullet$  C-over-domains embedded in simple, functional language
	- Based on semantics (not syntax) of Scheme
- $\bullet$  Our Scheme heritage:
	- Lambda: closures (functions) over lexically scoped variables
	- Dynamic typing
	- Proper tail recursion
	- Automatic memory management
	- Decades of high-performance implementation know-how
	- (And someday...) Macros
- $\bullet$ Library of standard data structures (lists, strings, vectors, dictionaries)

## Recap: Domains

- $\bullet$ Domains represent target processes
- • They encapsulate
	- definitions of types (including size, encoding, layout down to bit)
	- definitions of symbols (name x type x location)
	- interface to target memory
	- control interface
- $\bullet$ Domains are contexts for evaluating C expressions

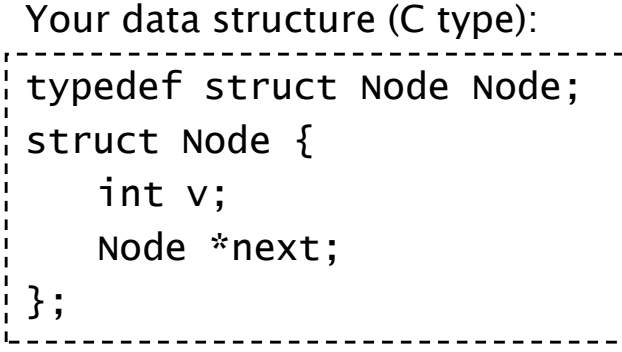

Your data (C symbol): Node \*head; // a list

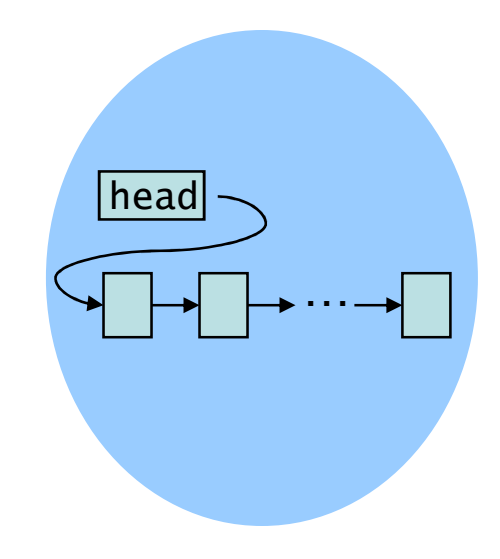

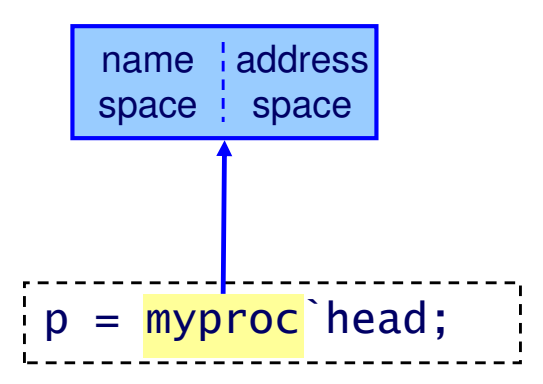

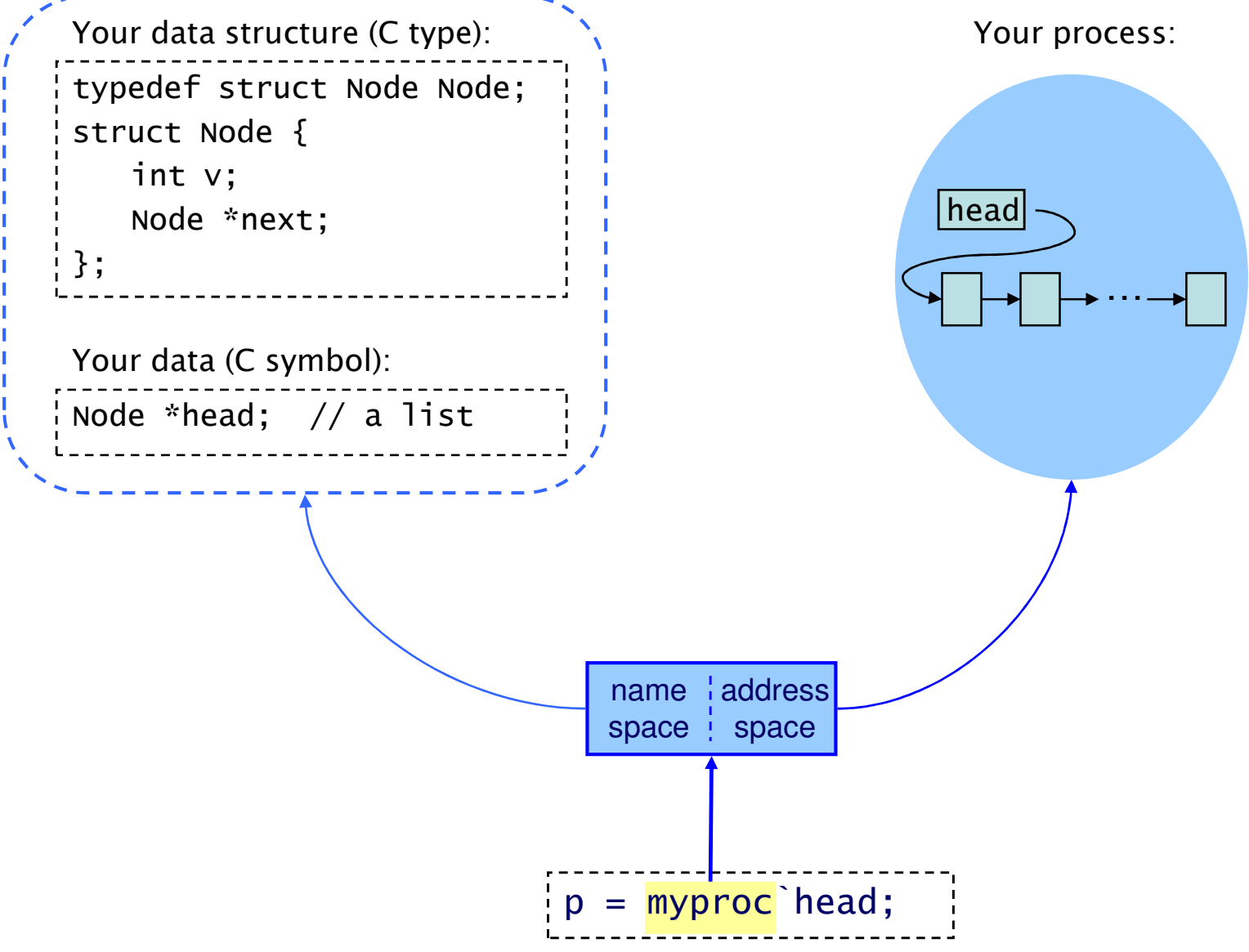

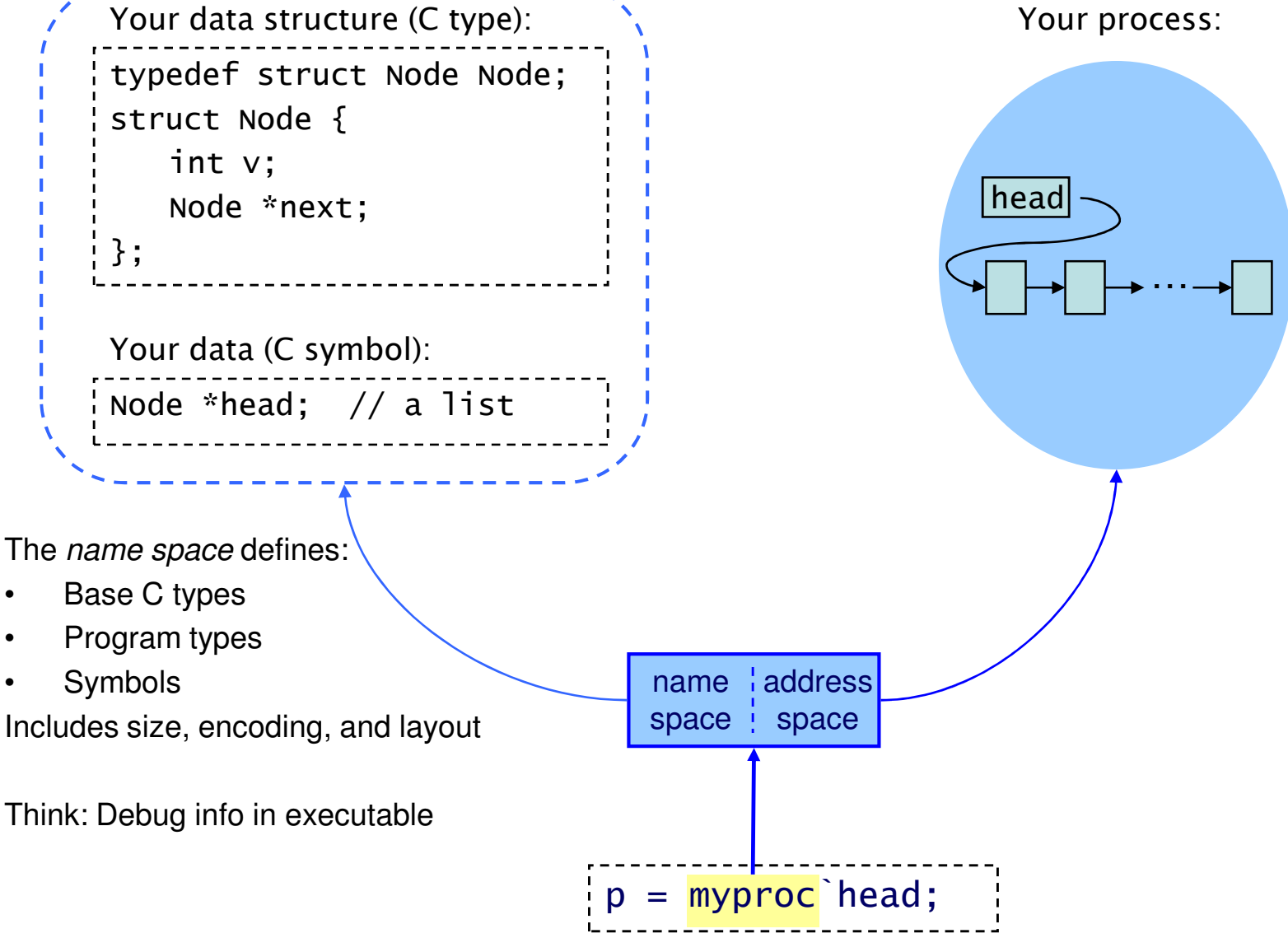

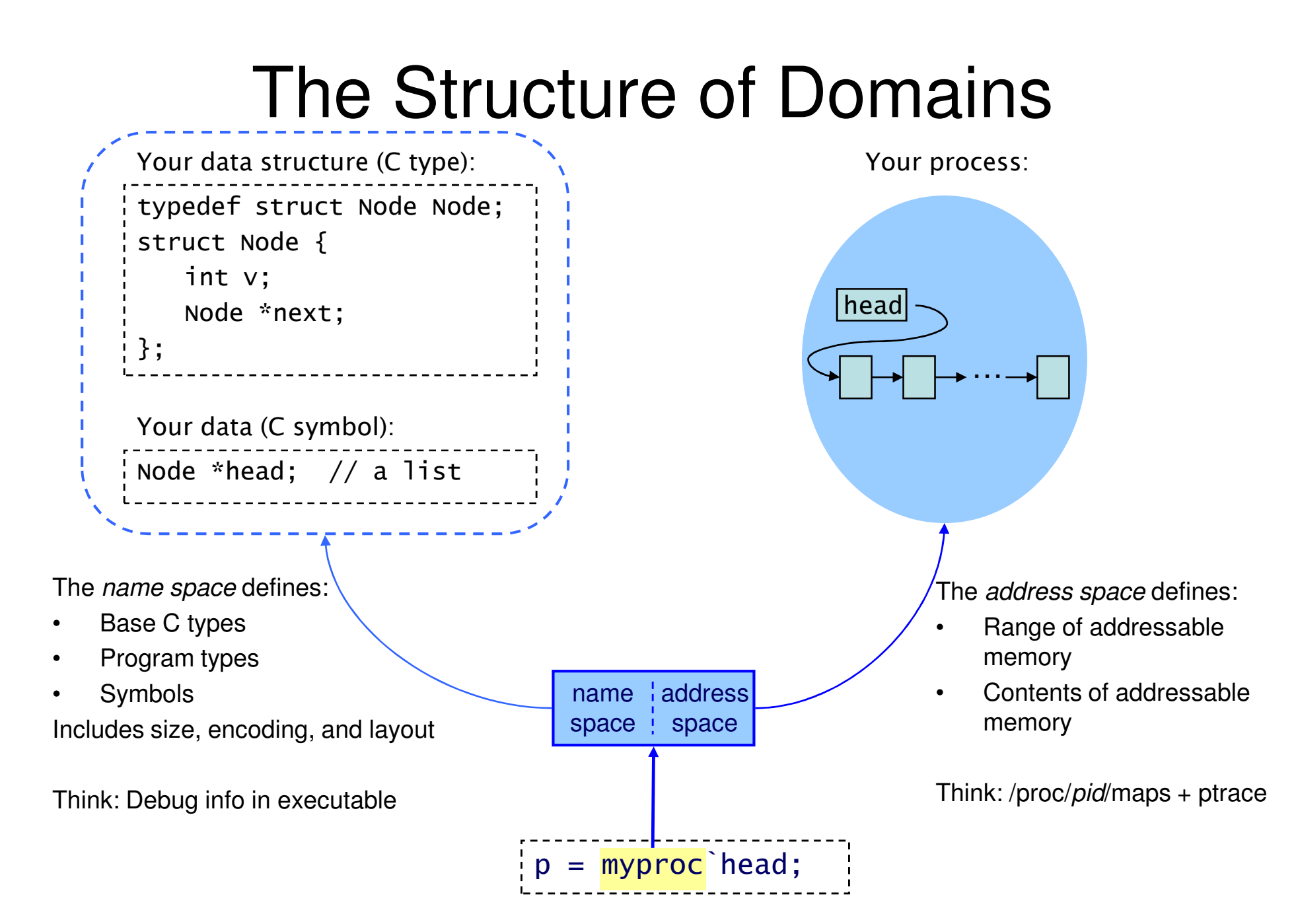

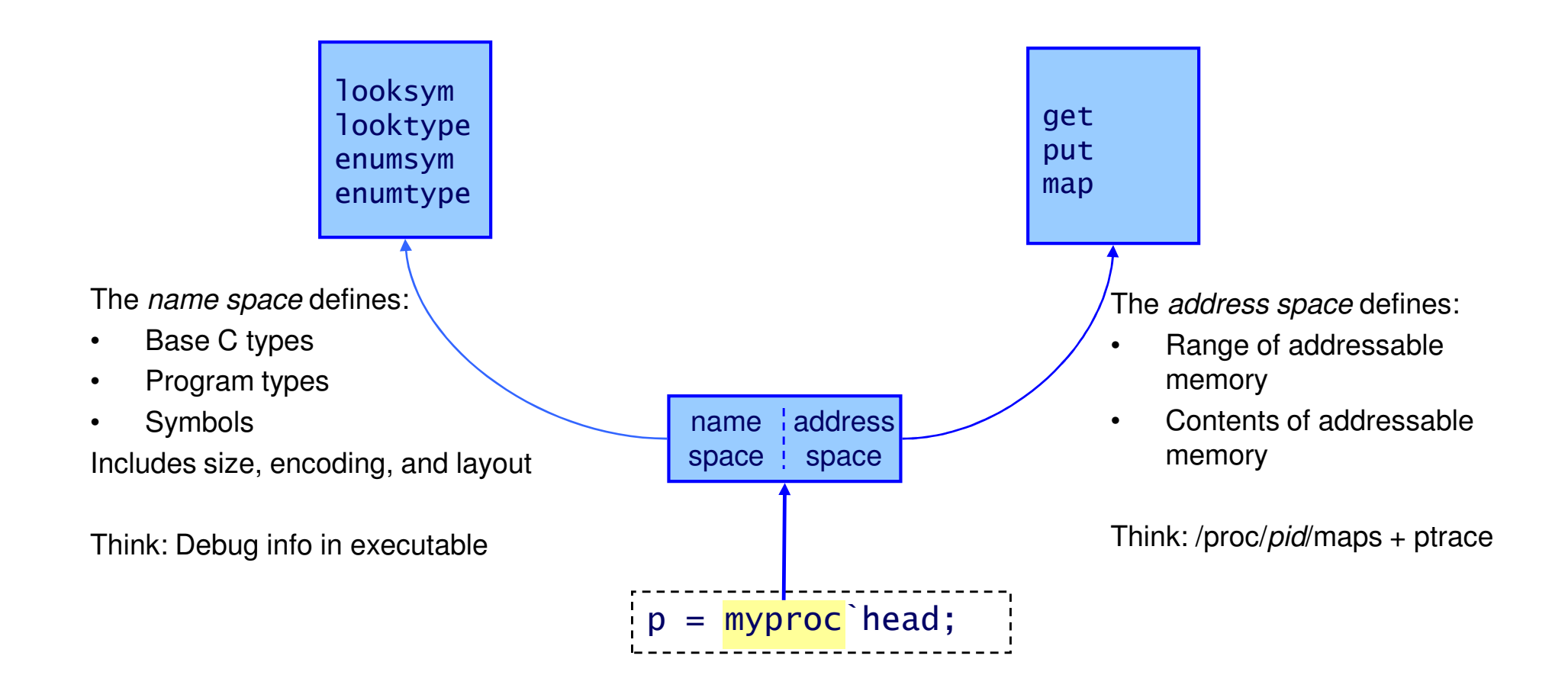

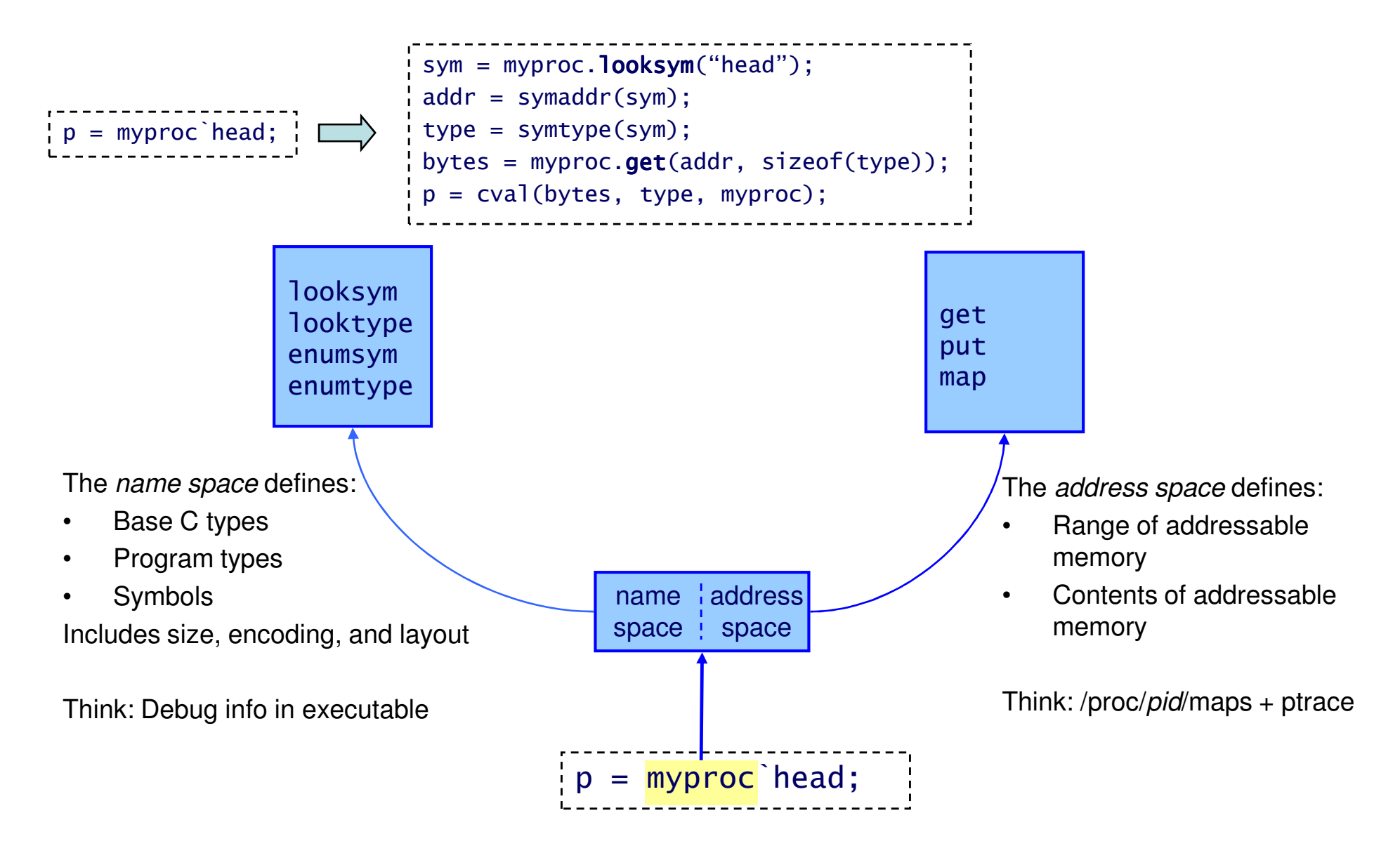

## Domain Construction Primitives

• mkns: Construct a name space define looksym(id) {...} define looktype(typename) {...}... ns = mkns({ "looksym" : looksym, "looktype" : looktype, ... });• mkas: Construct an address space • mkdom: Construct a domain define get(addr, size) {...}... as = mkas({ "get" : get, ... }); $\frac{1}{2}$  myproc = mkdom(ns, as);

You can specify name spaces in their native language:

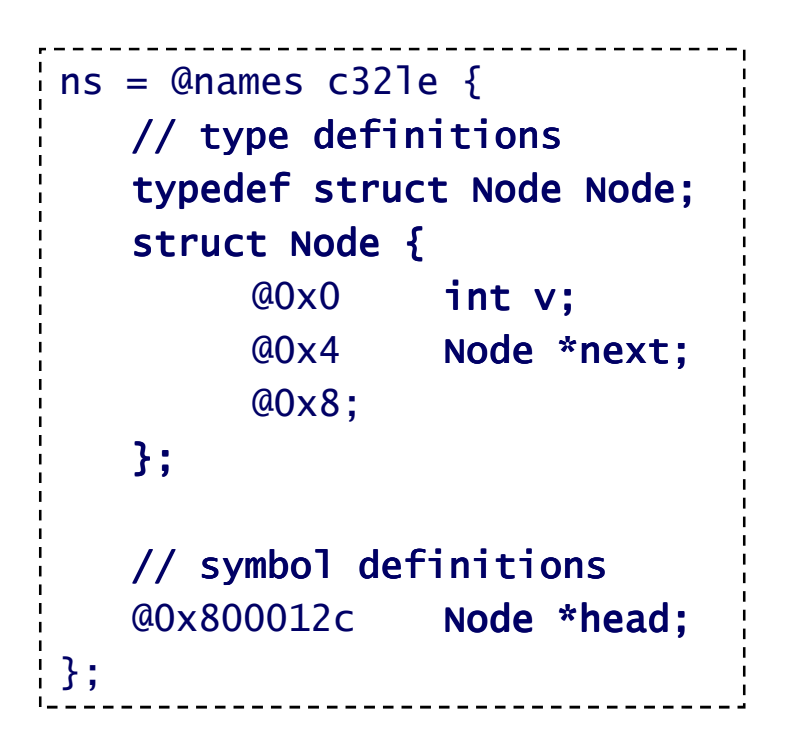

You can specify name spaces in their native language:

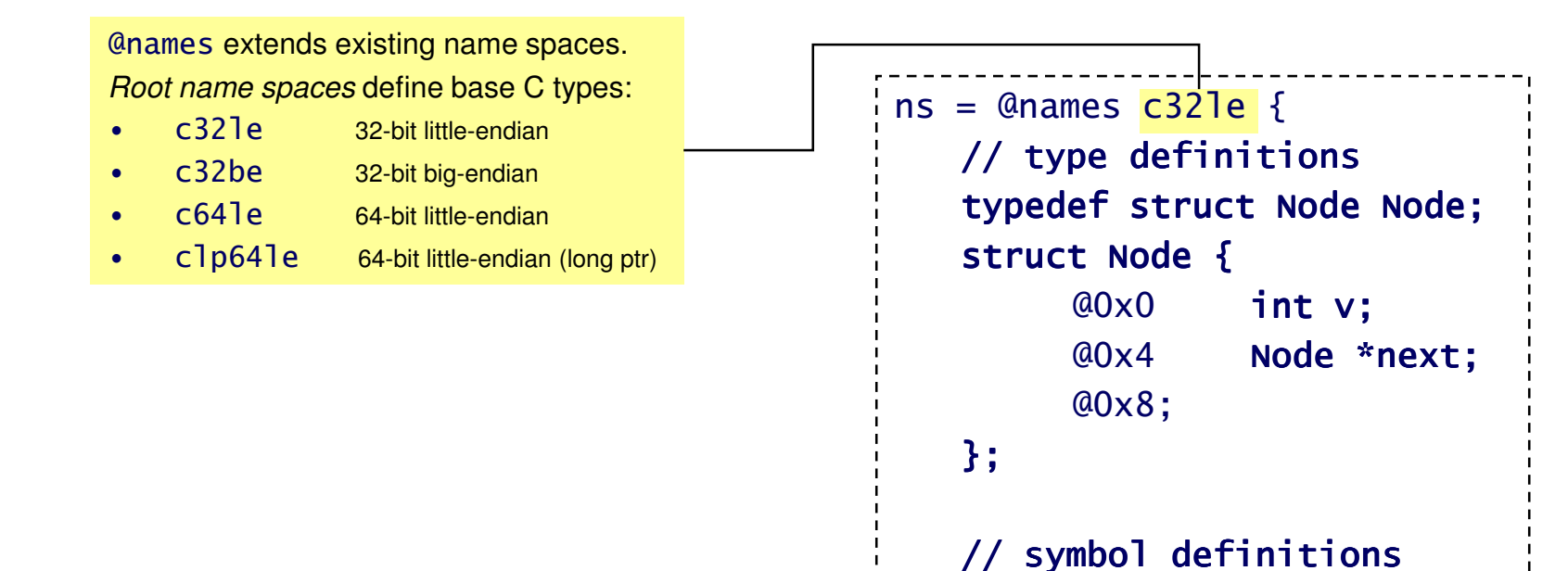

};

Node \*head;

@0x800012c Node \*head;

. . . . . . . . . . . . .

You can specify name spaces in their native language:

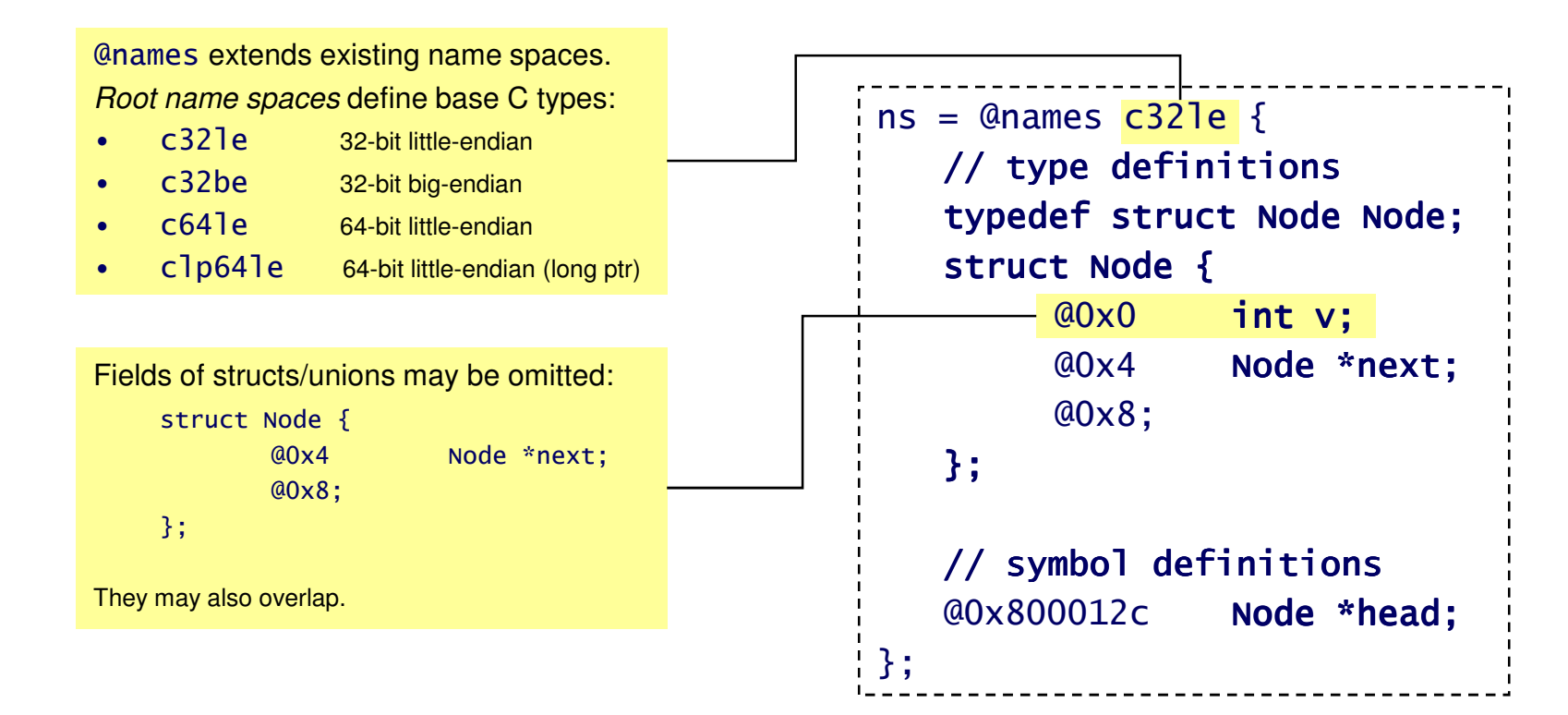

You can specify name spaces in their native language:

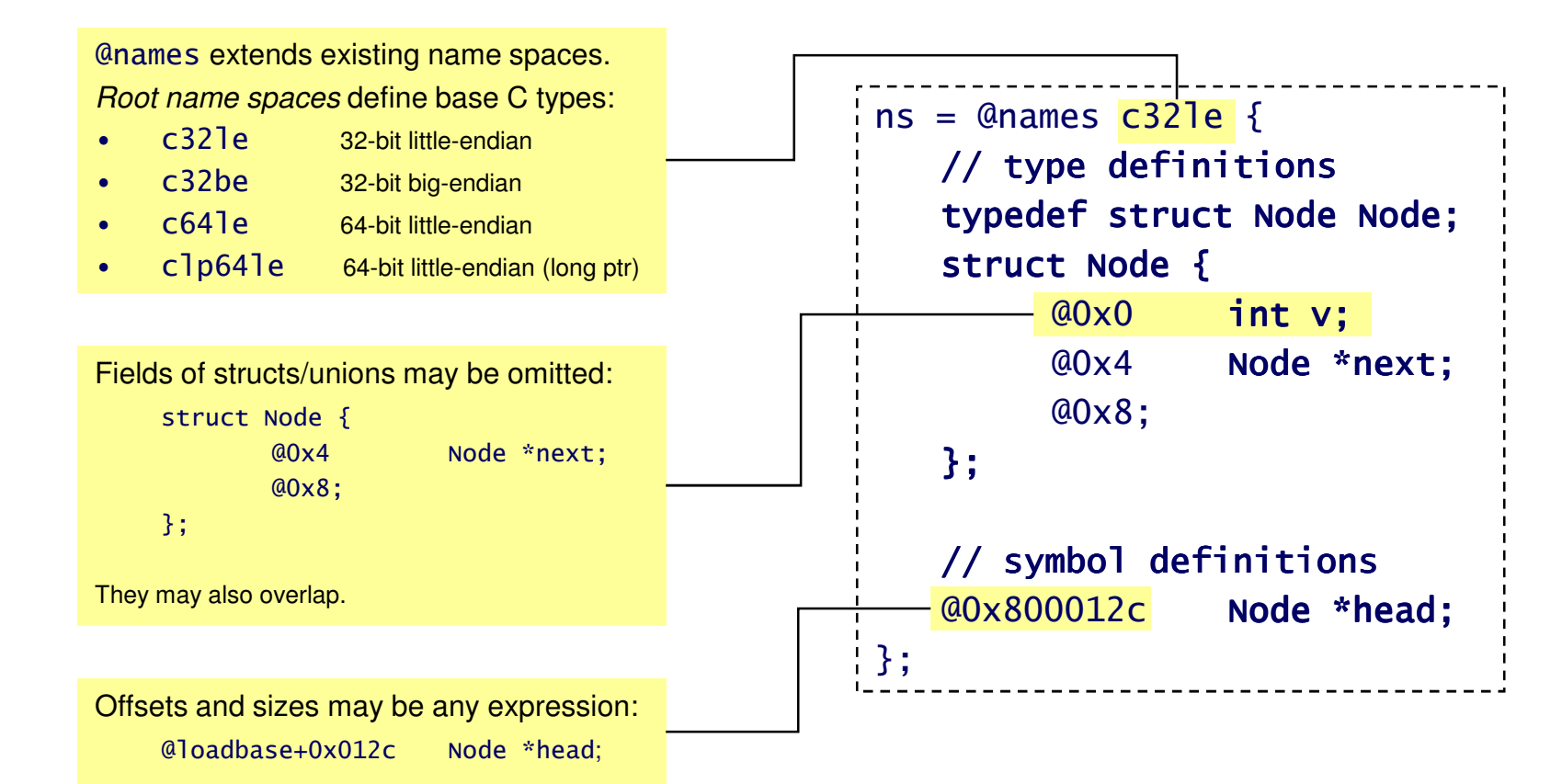

You can specify name spaces in their native language:

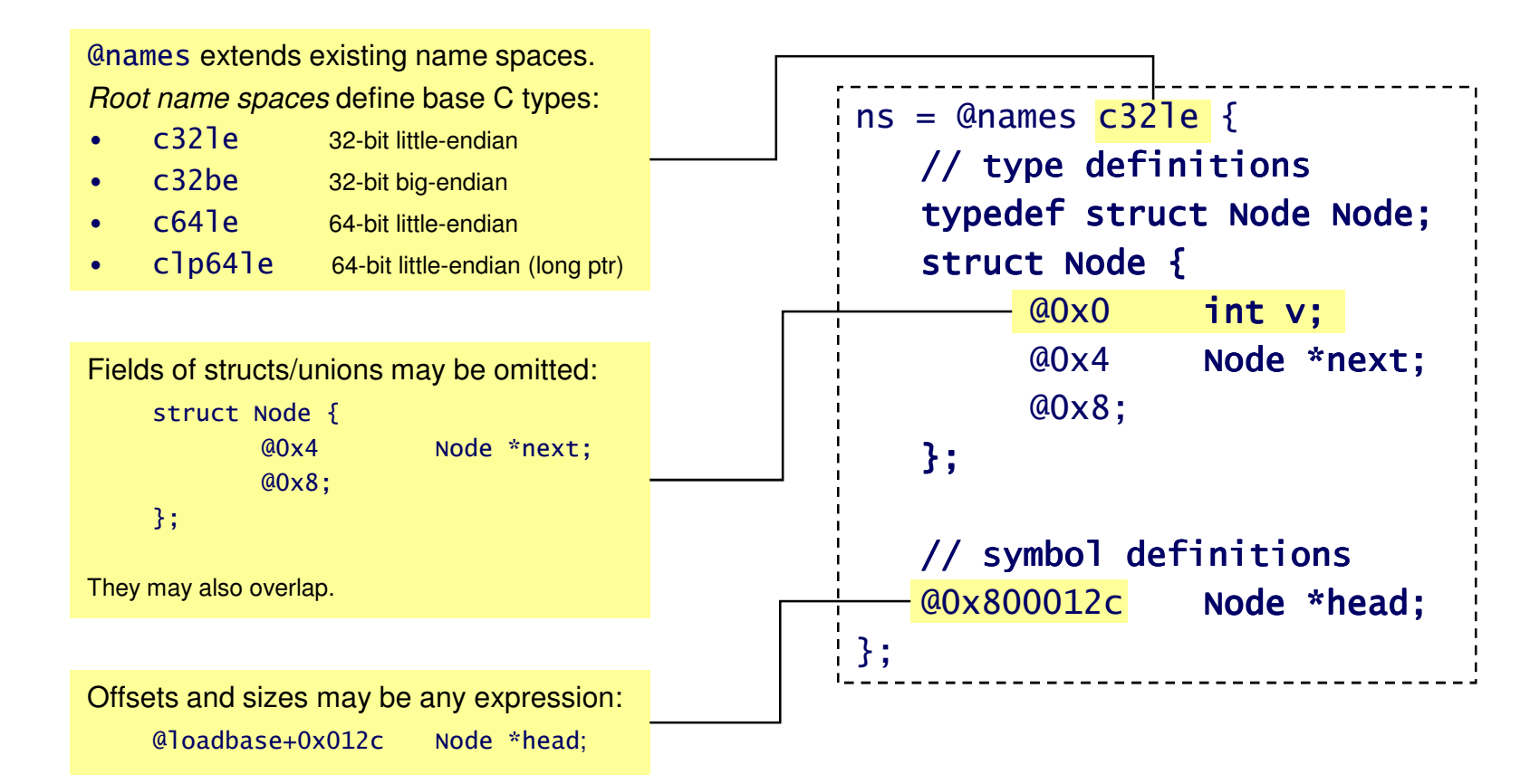

dwarf2cqct: generates Cinquecento @names from executable

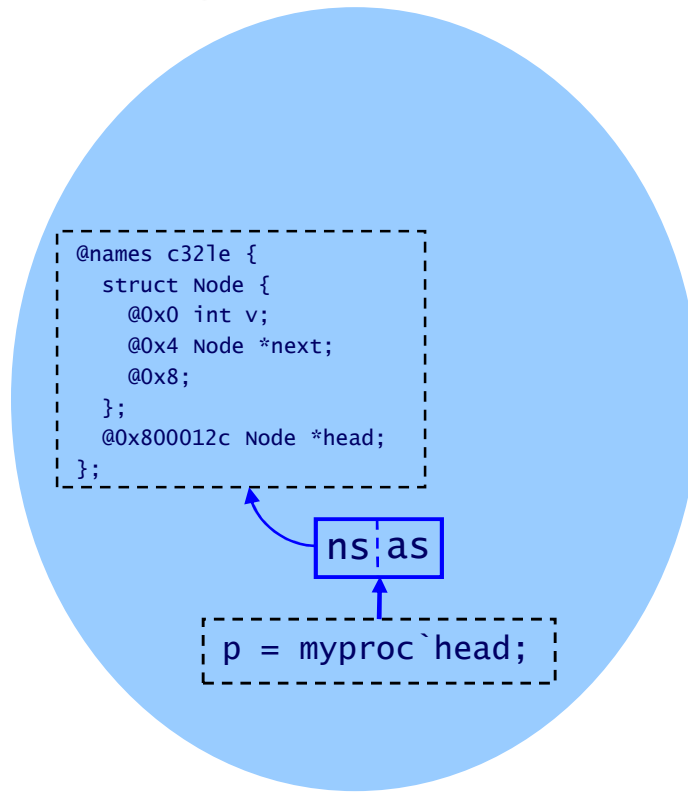

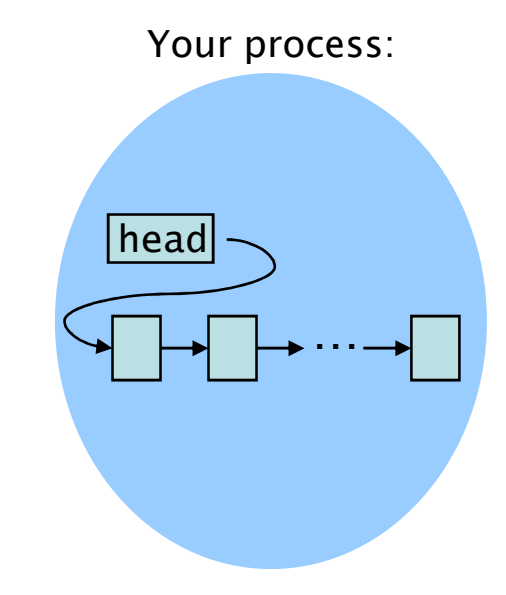

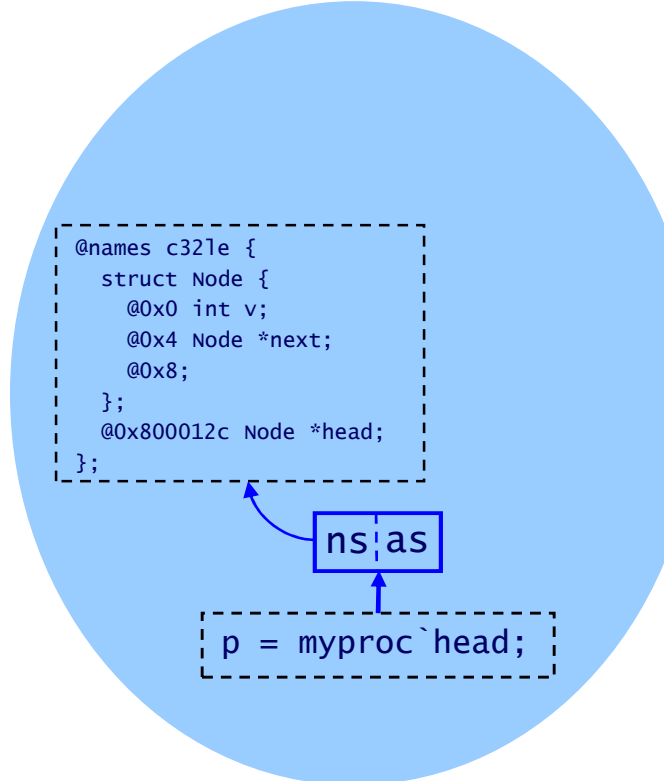

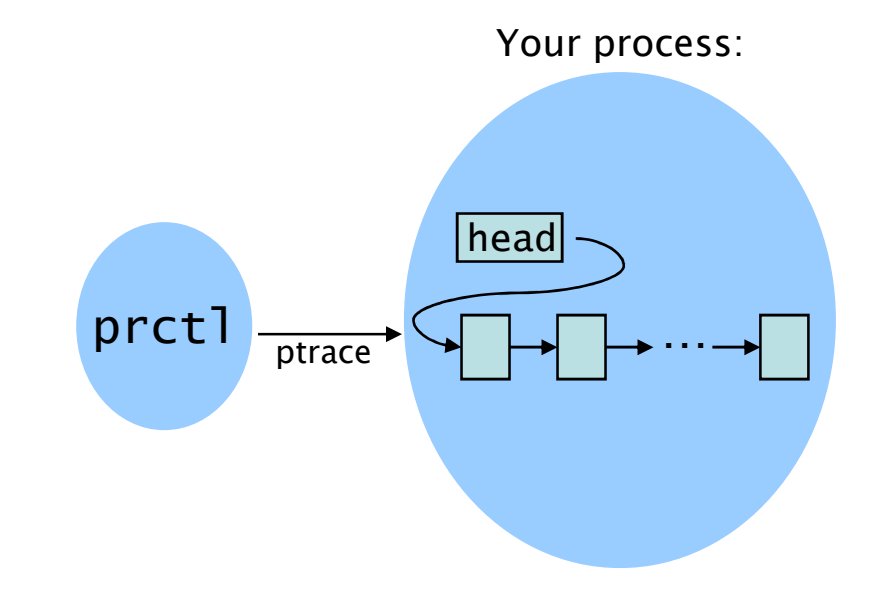

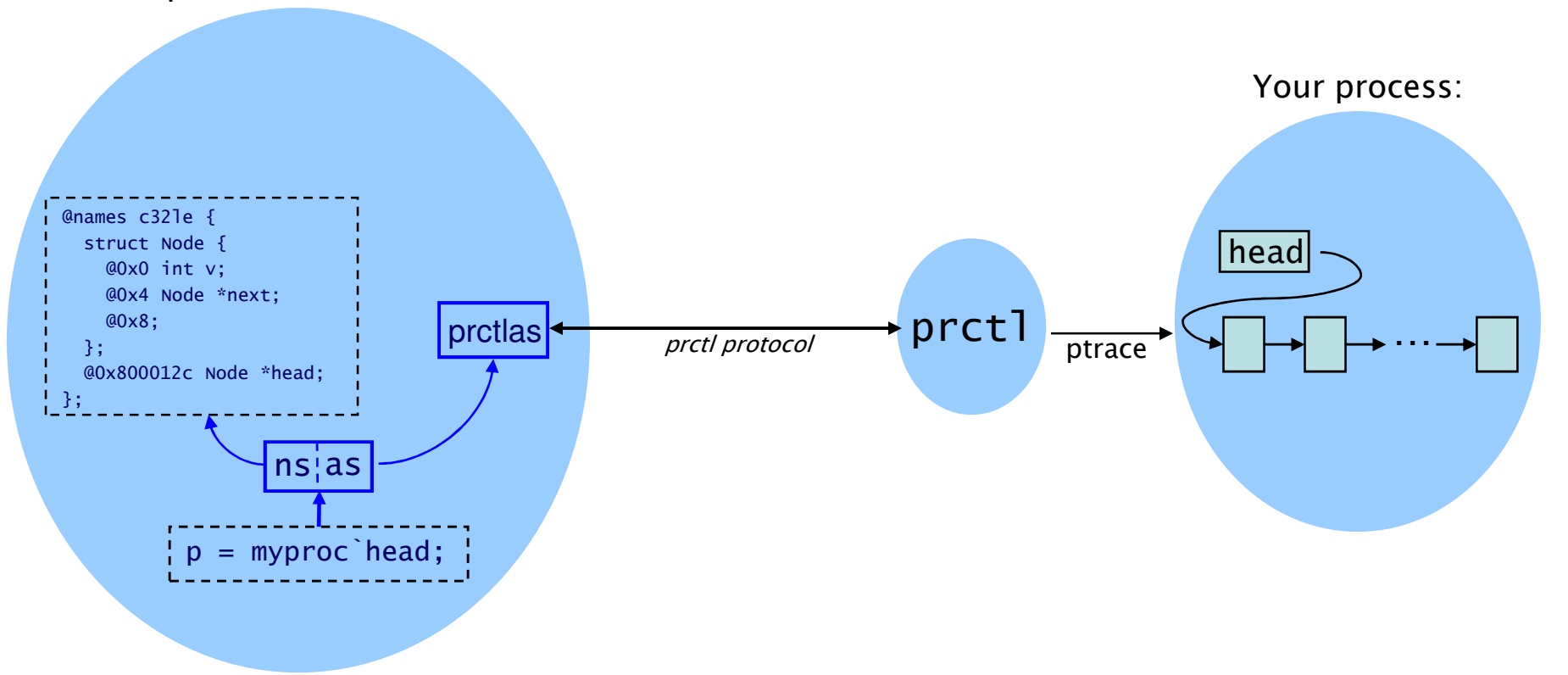

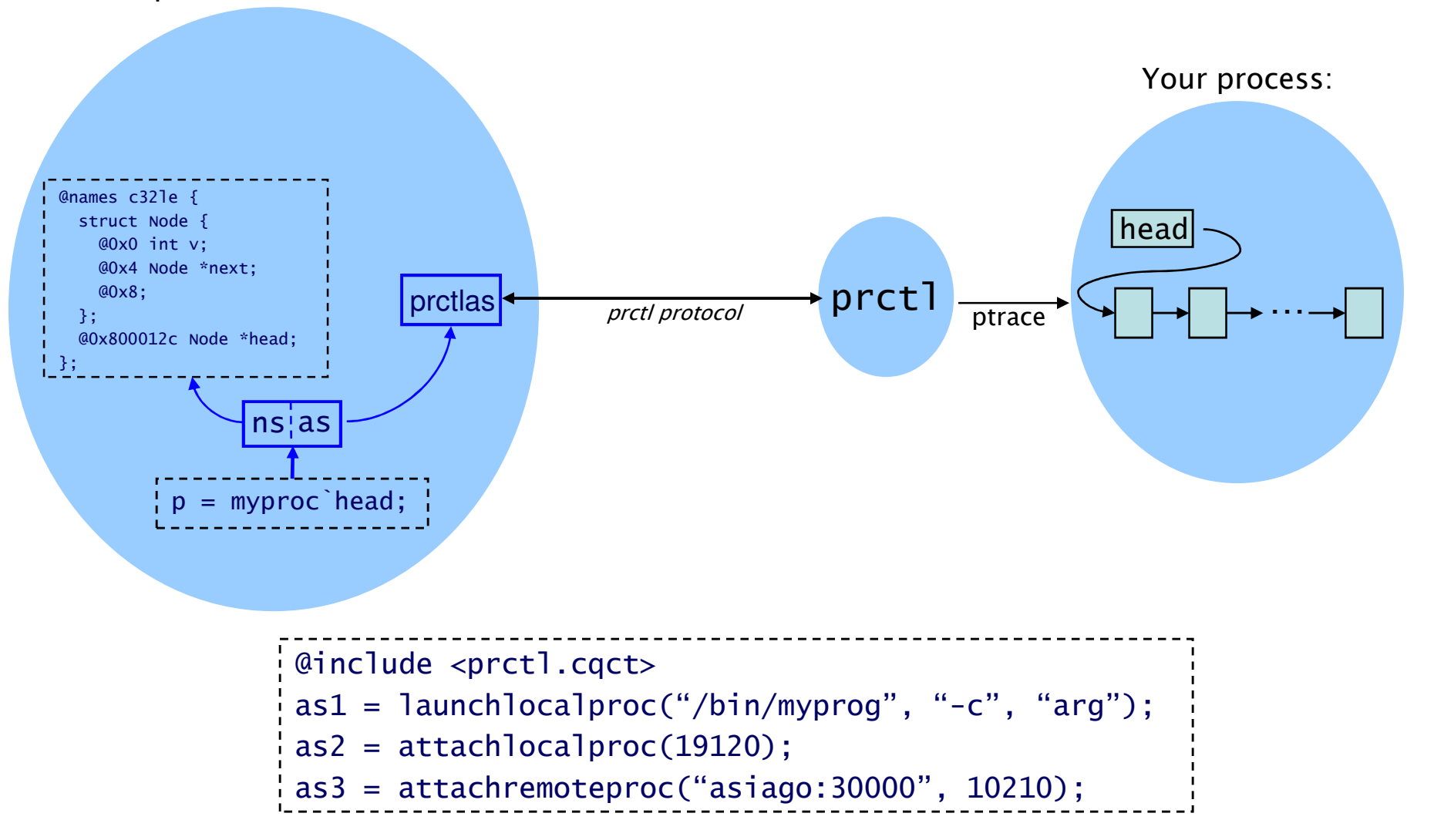

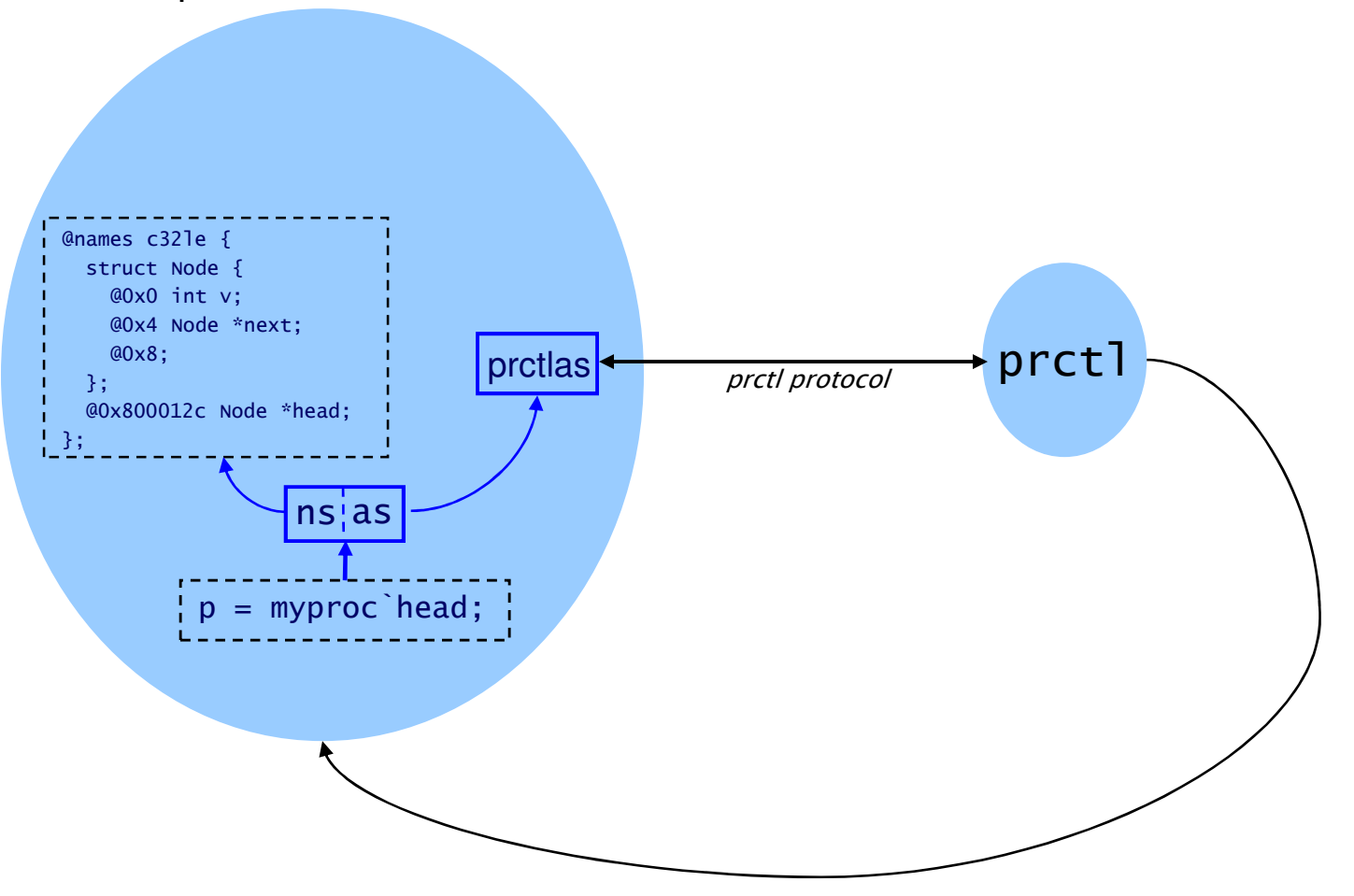

## Process Control

Process control is exposed through address space interface:

```
Continue, pause, stepas.xcont()
as.xbreak()as.xstep()
```
Read and write registersas.geteax()as.seteax(val)

Set and clear breakpoints as.bpset(addr, function)as.bpdel(id)

This design is convenient

– Process control and memory access go through related OS interfaces

But not quite *right*: many unresolved issues

- multi-threaded targets
- orchestrating control of multiple targets
- register naming
- breakpoint abstractions vs. implementations

Likely future: a separate control abstraction in the domain

## Local Variables

We want to reference local variables in breakpoint handlers.

Solution: Breakpoint handler constructs *local domain* 

- Same address space
- $\bullet$ New name space, defining lexically visible symbols

More general: a local domain per stack frame

- •unwind() returns list of local domains
- $\bullet$ Enables code to compare state in different frames

## Systems Programming in Cinquecento

Address spaces are not just for processes.

We make address spaces out of

- •anonymous memory (think: mmap)
- •strings
- •files
- $\bullet$ streaming data (network connections)

#### Example: prctl protocol (@include <prctl.cqct>)

- •Need to marshal, unmarshal, and validate messages
- •This is the sort of thing C is good for
- $\bullet$ So: why not do it in Cinquecento?

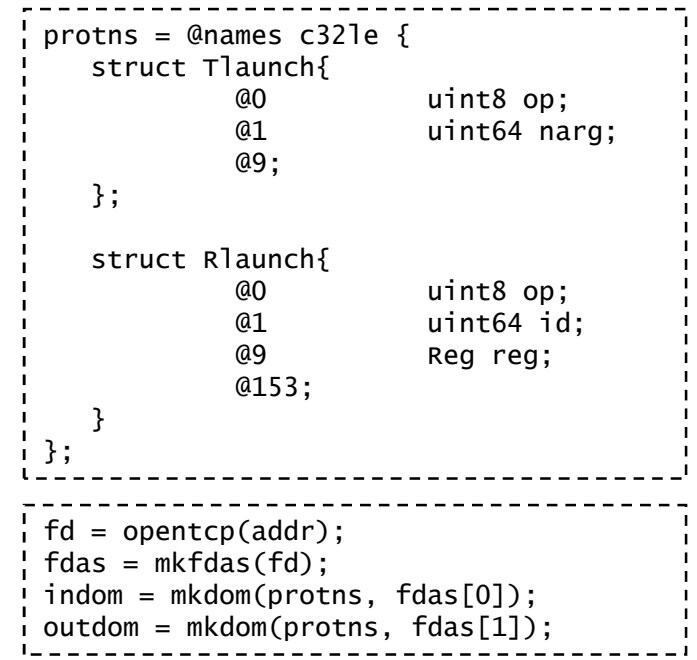

#### Systems Programming in Cinquecento

```
define launch(domas, arg){
@local argvlen, narg, i;narg = length(arg);/* format Tlaunch message */argvlen = 0;

for(i = 0; i < narg; i++)
argvlen += strlen(arg[i]))+1;
xwr((`uint64)(sizeof(outdom`Tlaunch)+argvlen));
p = (outdom`Tlaunch*)opress(sizeof(outdom`Tlaunch));p->op = outdom`Tlaunch;p\rightarrownarg = narg;

for(i = 0; i < narg; i++){
xwr(listref(arg, i));xwr((iint8)0);}
outdom.flush();/* receive Rlaunch reply */reply = read();

checkreply(indom`Rlaunch, reply);id = reply-> id;
reg = copydata(&reply->reg);indom.flush();
state = indom`Stopped;}
```
### Systems Programming in Cinquecento

- Other examples
	- avacutablas —
	- –
	- –
	- –
	- git blobs
- core files (@include <core.cqct>)

 $(@inc]ude < e]f.cqct>$ 

- debug info (@include <dw.cqct>)
- packet captures (@include <pcap.cqct>)
	- (@include <git.cqct>)
- –infocom z machine (@include <z.cqct>)
- Cinquecento: debugger *implementation* language
	- –as well as debugger operation language
- Increasingly Cinquecento is replacing C in our daily lives:
	- **Links of the Company** Pointers, C types
	- Garhaga collacti Garbage collection
	- Control over manı Control over mappings in the address space

## **Status**

- • Bits I left out
	- Snappoints (language interface to back-in-time debuggers)
	- First-class C types, ctype API
- $\bullet$  Future
	- Distributed evaluation of Cinquecento expressions
	- Macros
	- C++
- $\bullet$  Implementation
	- www.cqctworld.org
	- Manual, tech report, library
	- 11 C hacad imnlamantati l1: C-based implementation for Linux and OS-X
	- $-$  DECT L. GW3 PT / COCT: -30 3DO DO TOI LIDITY DIO prctl, dwarf2cqct: as and ns for Linux programs
	- cqct: Original Scheme-based implementation

## Mixed-domain expressions

- $\bullet$  You can combine and compare cvalues of different domains $ap = A'head;$  bp = B`head; if(ap->v != bp->v)error("mismatch");
- $\bullet$  Even if the domains have different type definitions(e.g., 32-bit vs. 64-bit long)
	- Idea: extend C "usual conversions" to promote operands to common domain
	- Subtle semantics: see tech report
- $\bullet$  Domain cast operator allows explicit domain conversion  $xp = {B\}ap;$  // change domain of ap to B

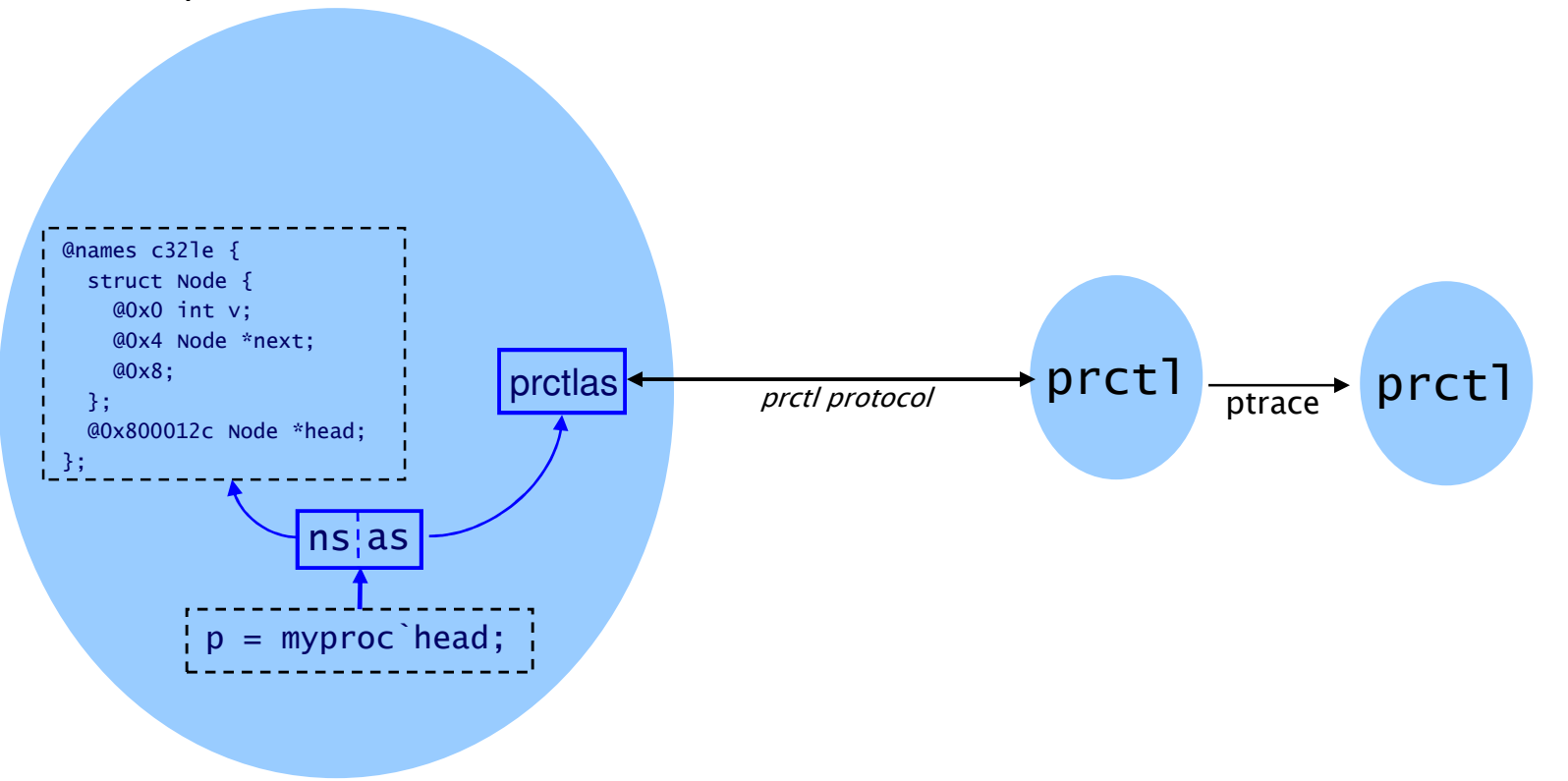

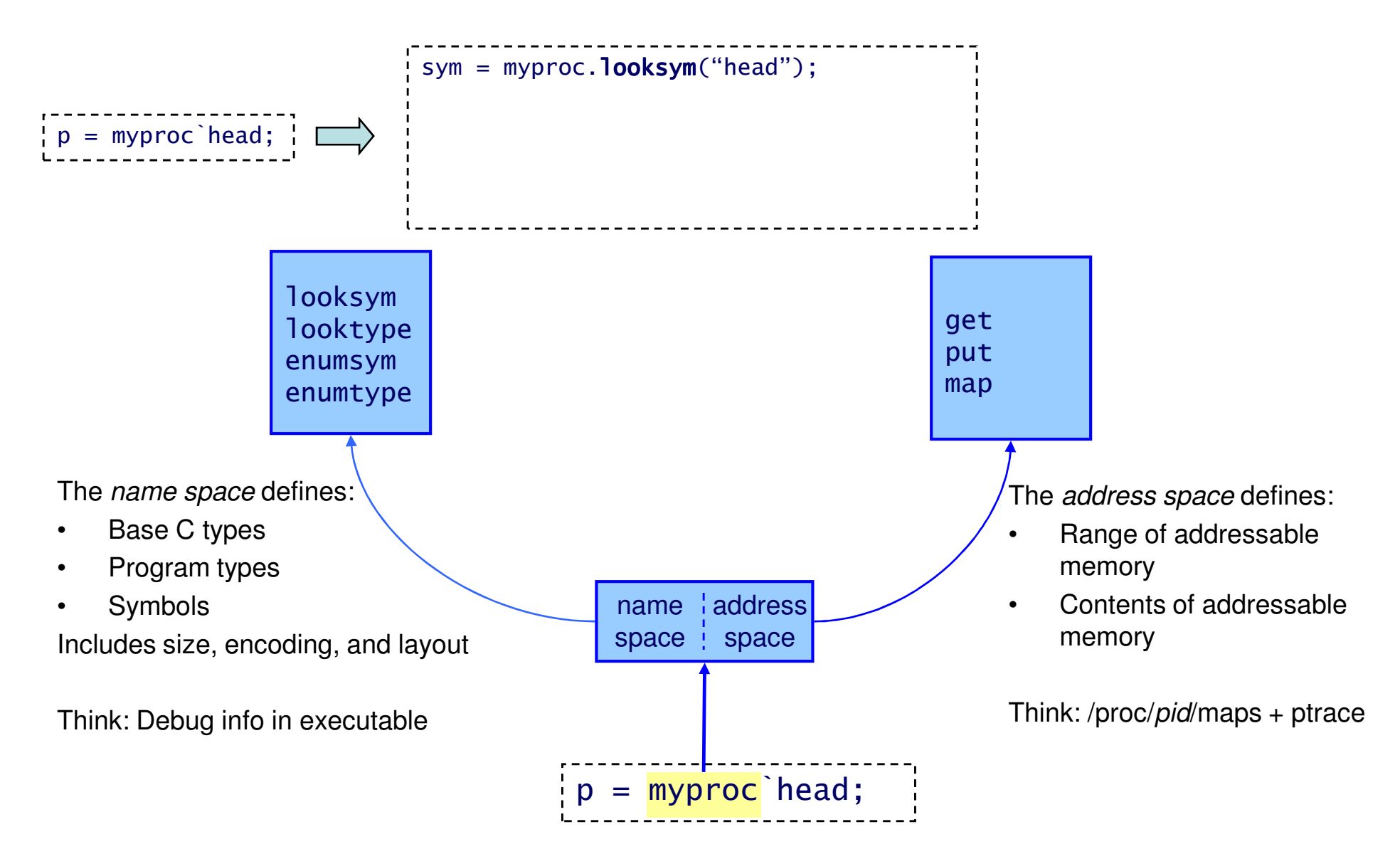

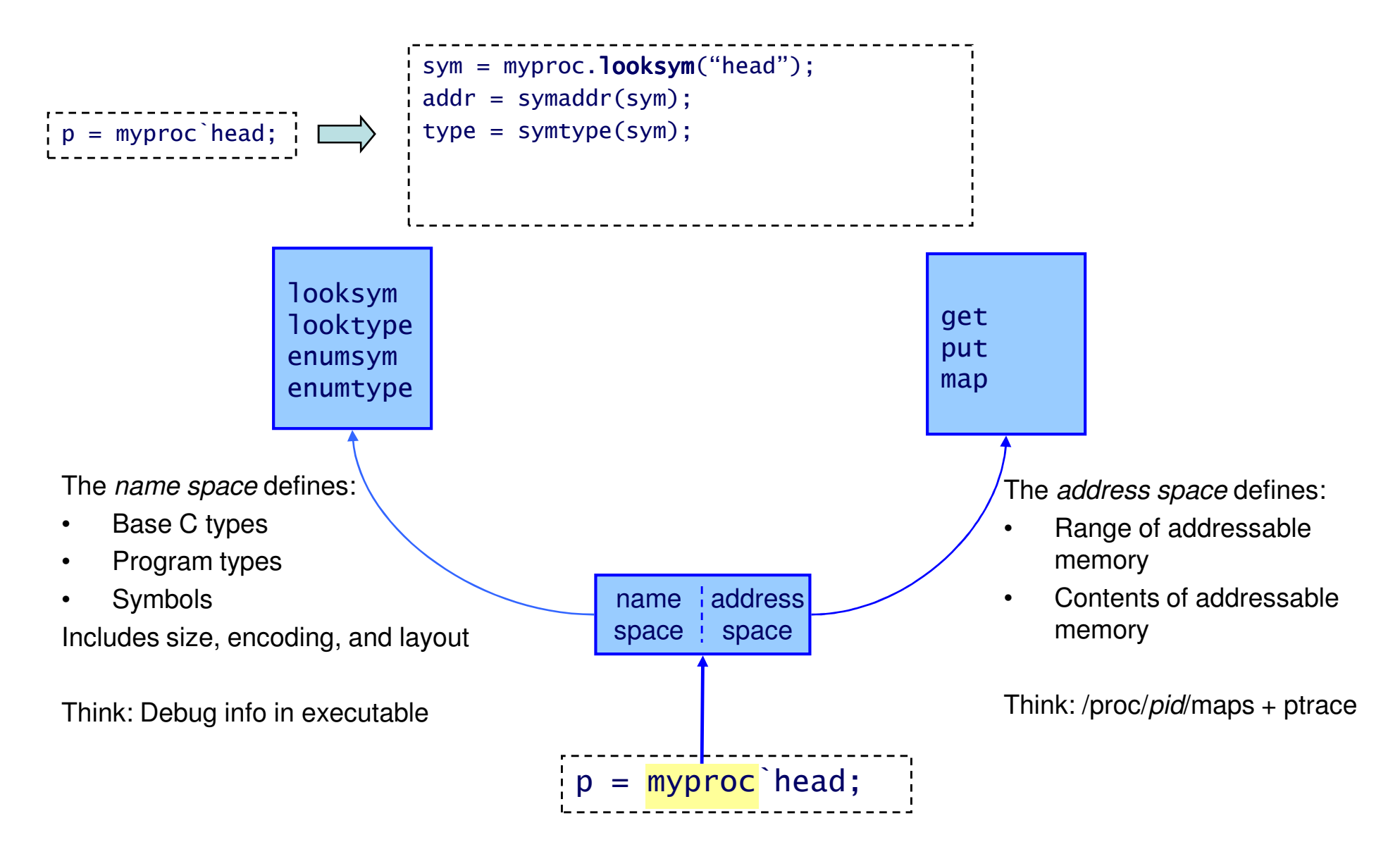

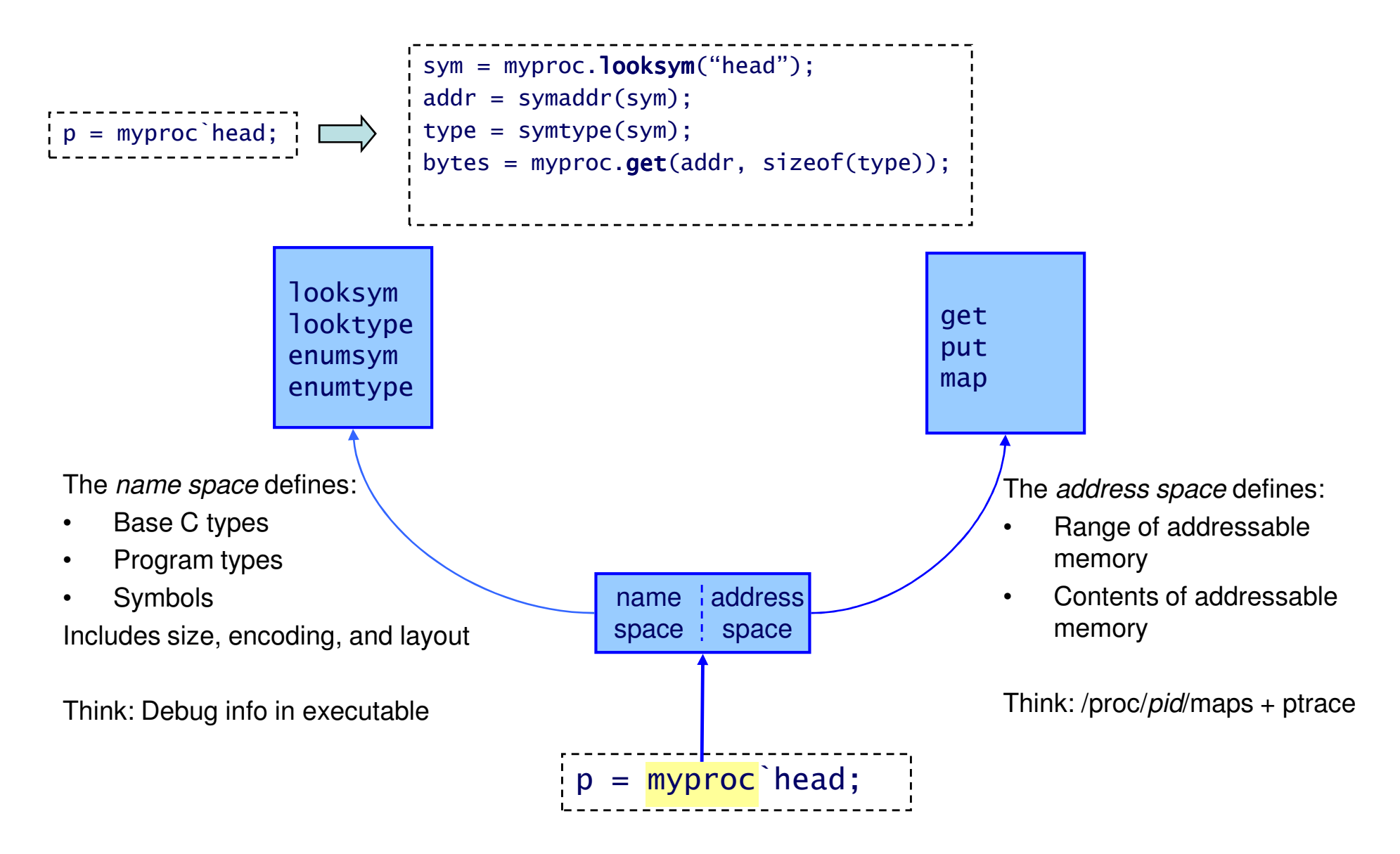